## **Activity 2041. Design Real Use Cases**

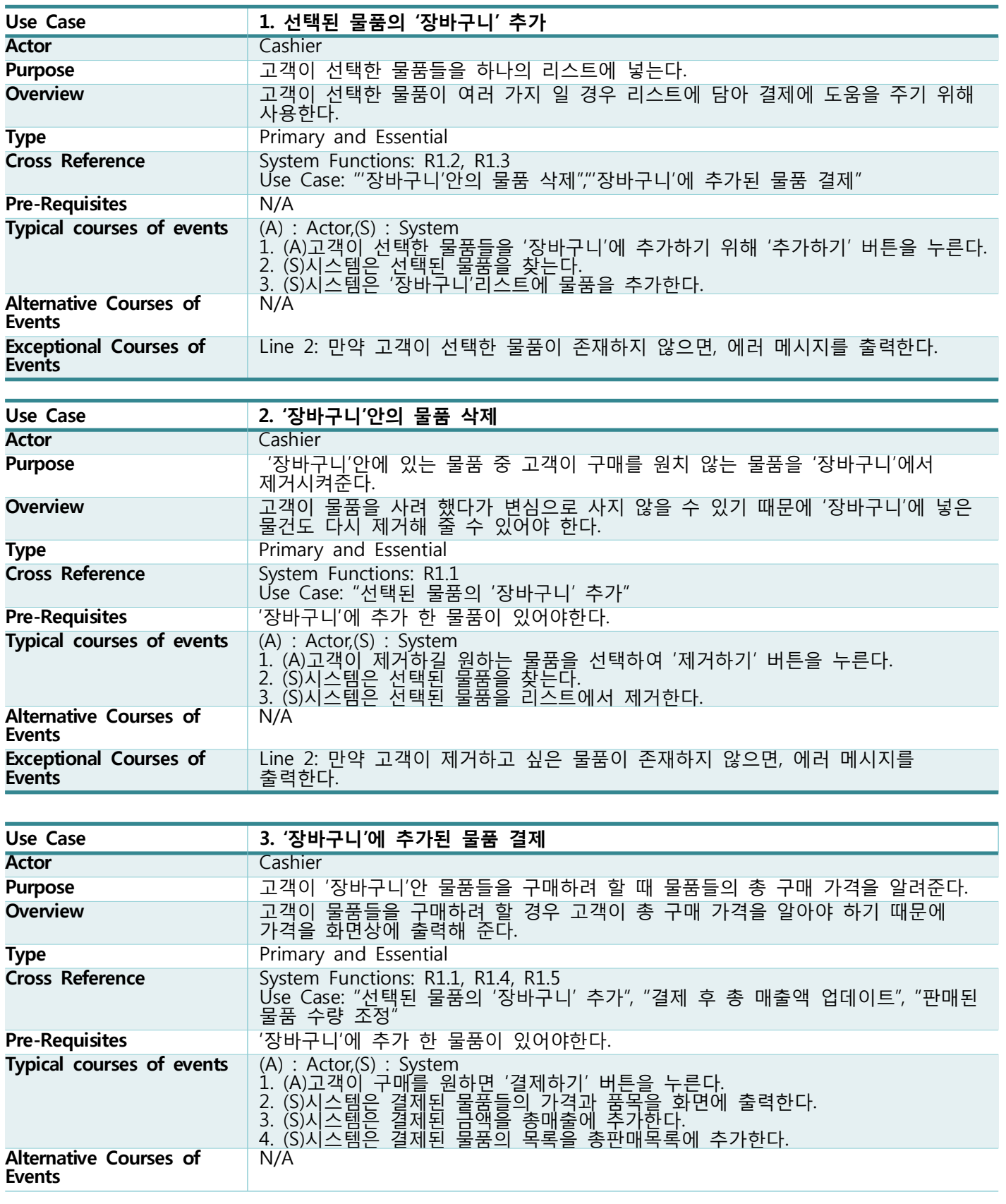

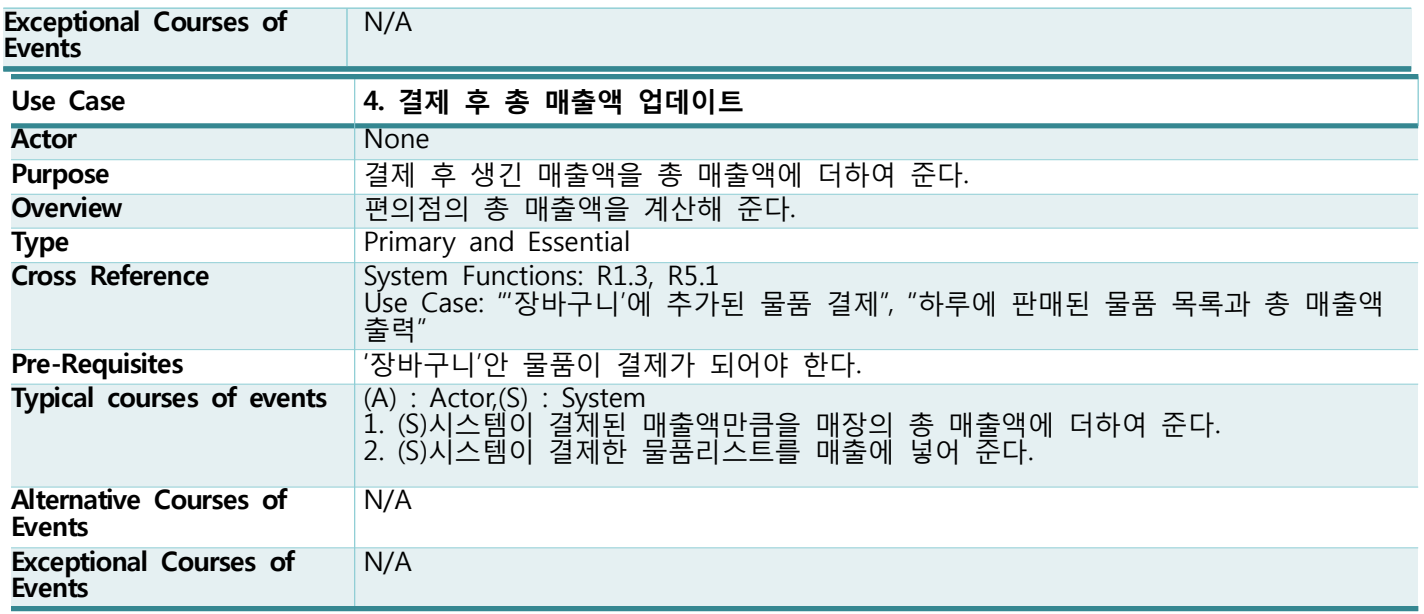

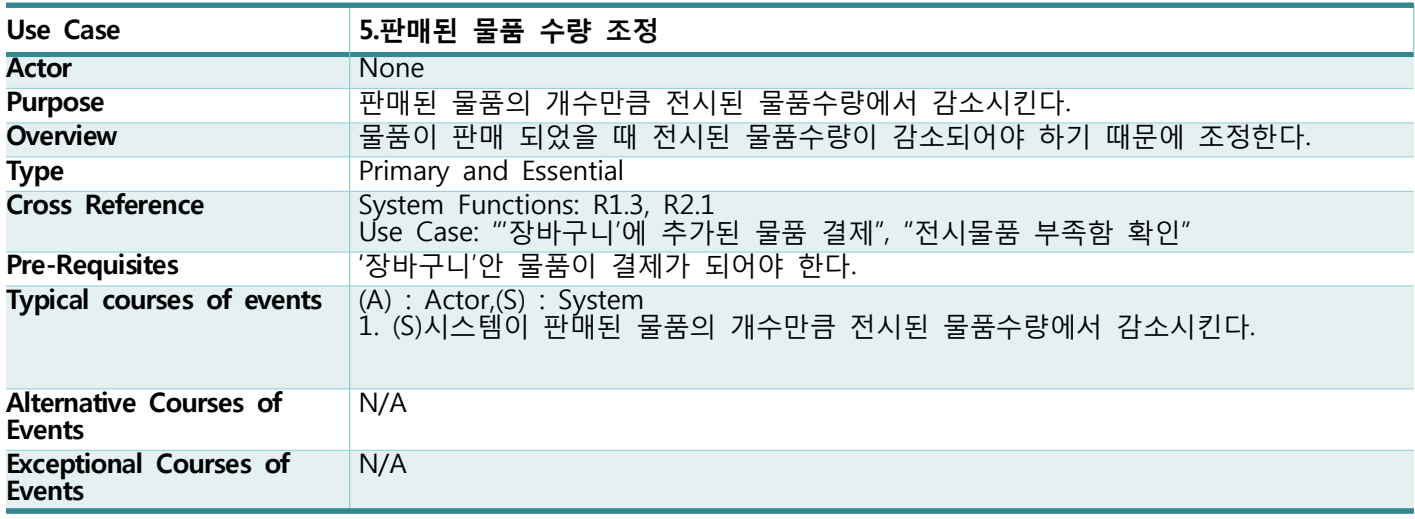

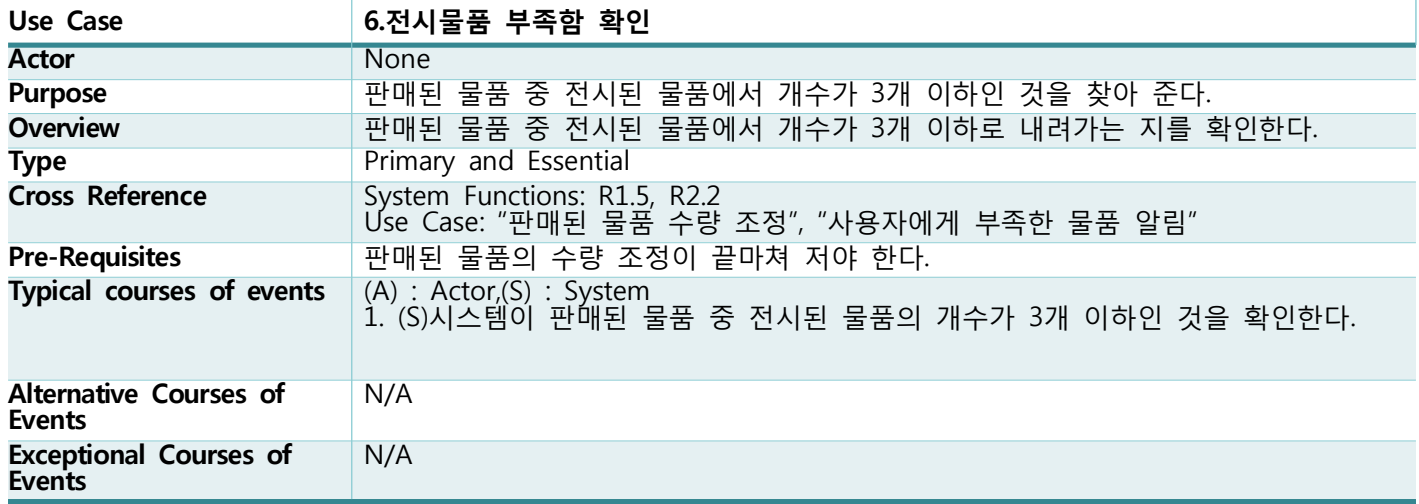

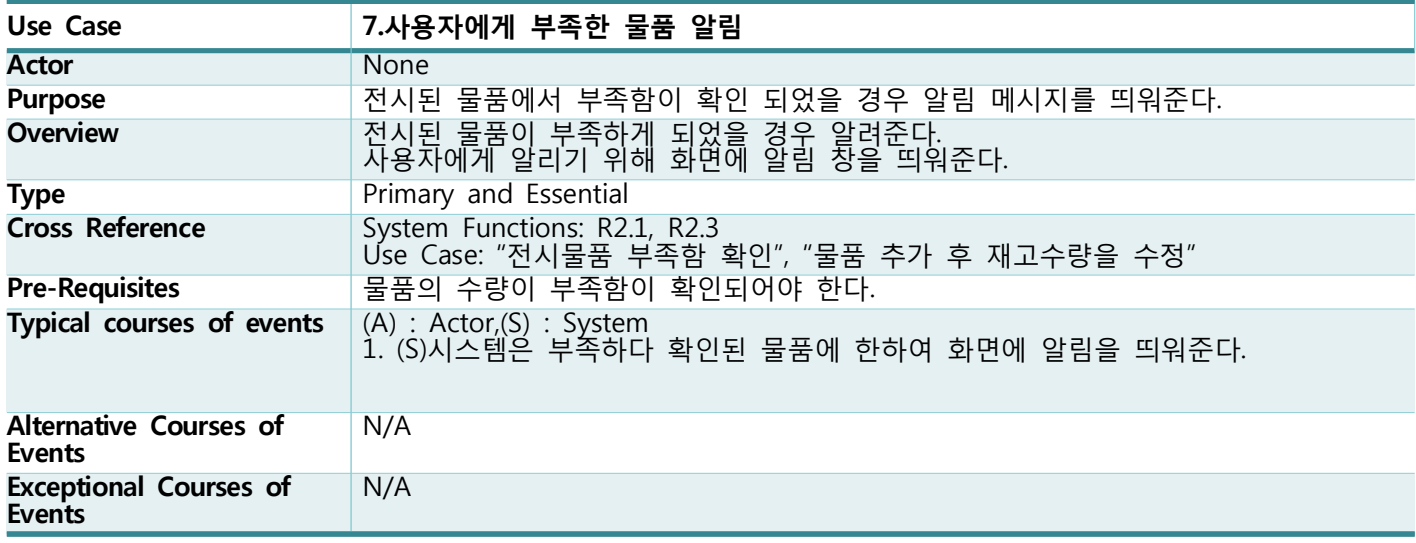

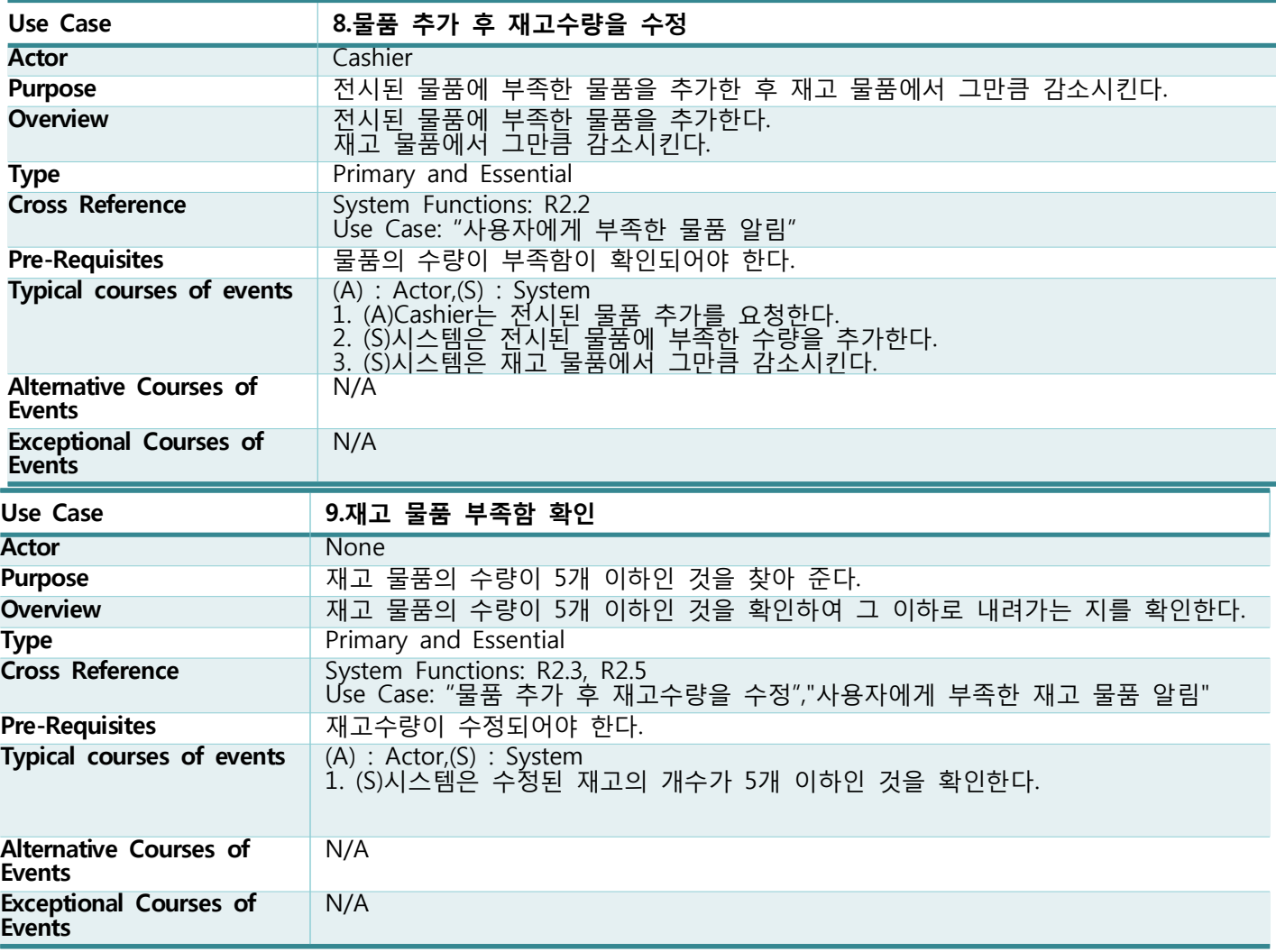

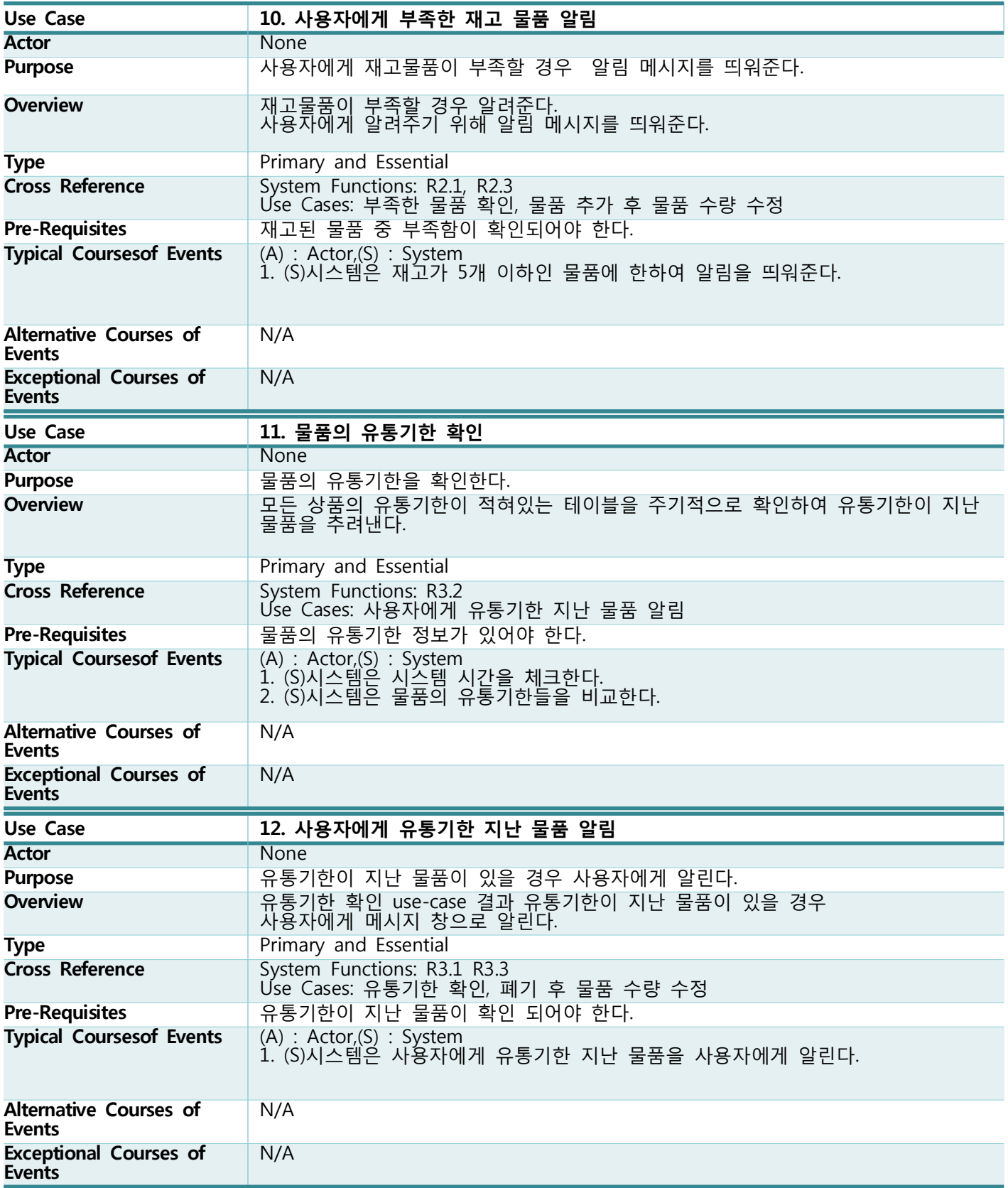

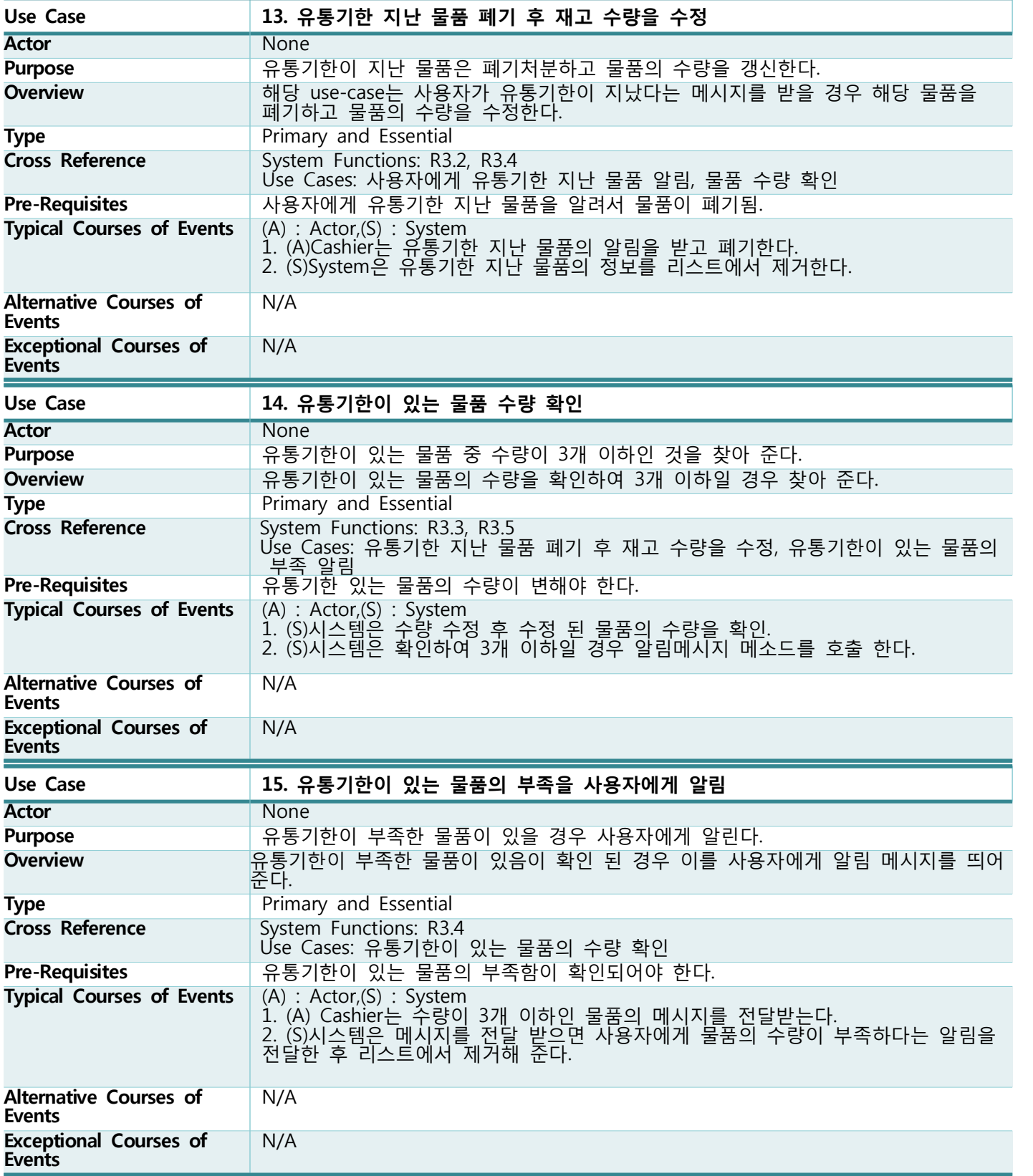

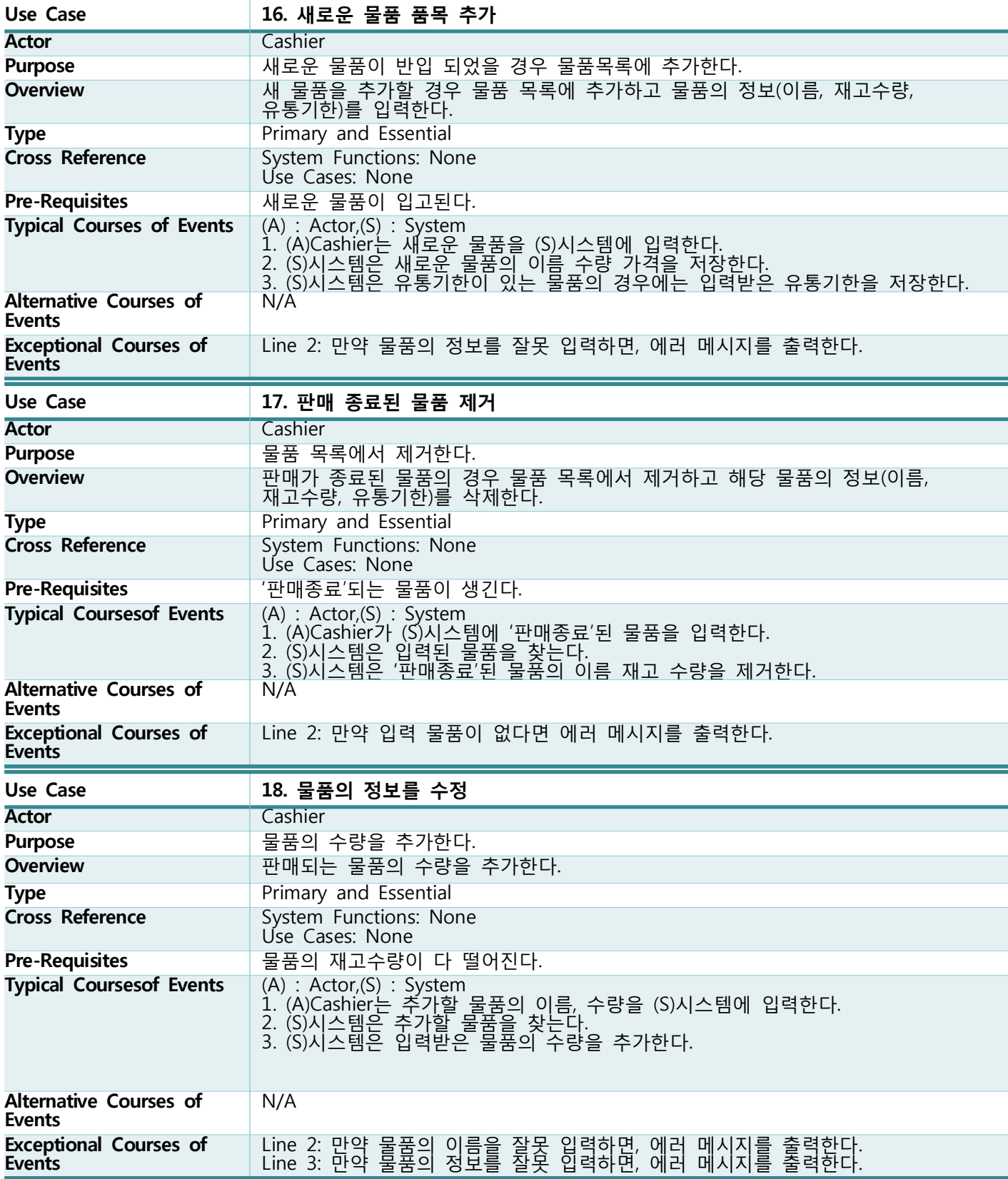

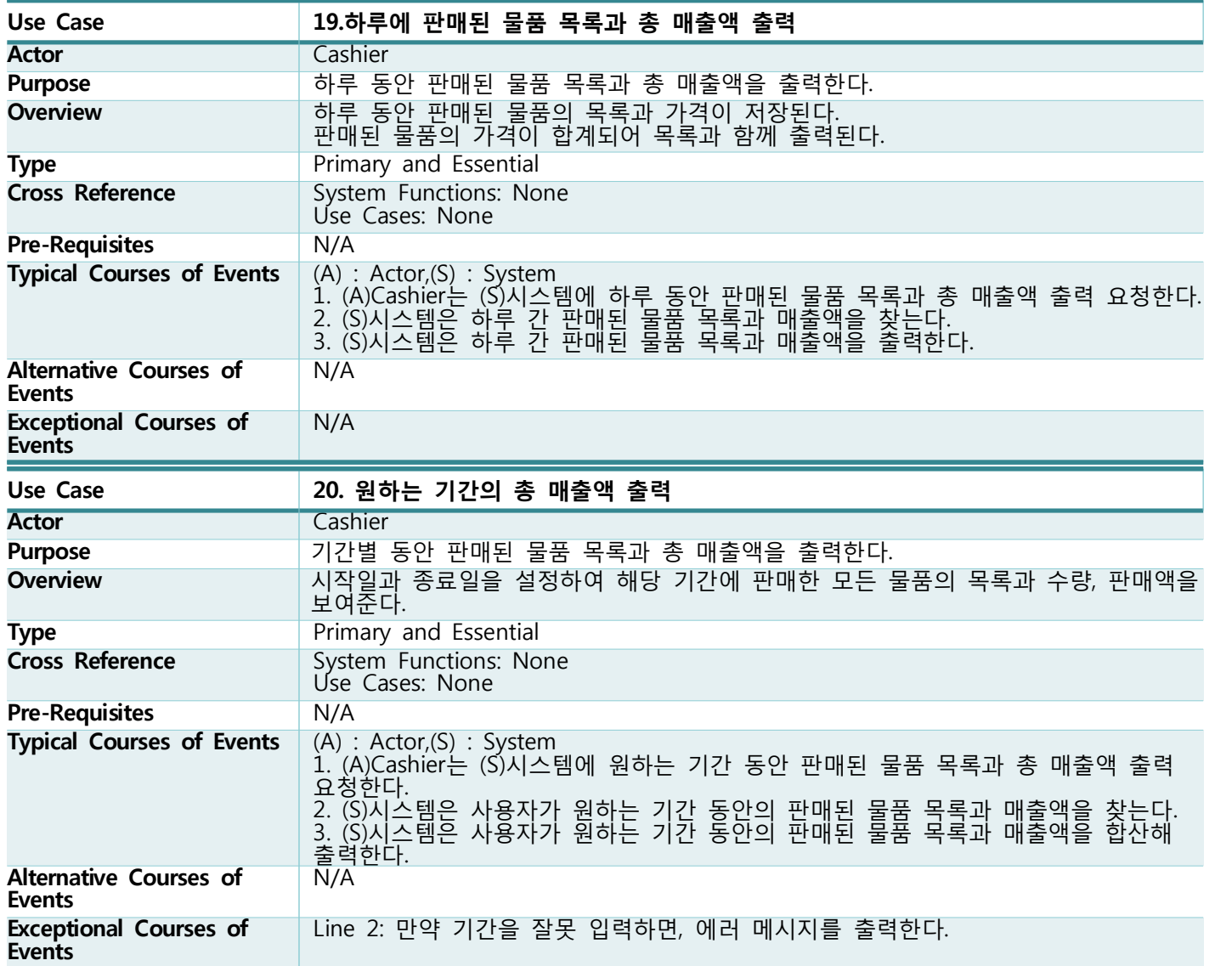

## **Activity 2042. Define Reports, UI, and Storyboards**

### **Activity 2044. Define Interaction Diagrams**

**1. 선택된 물품의 '장바구니' 추가**

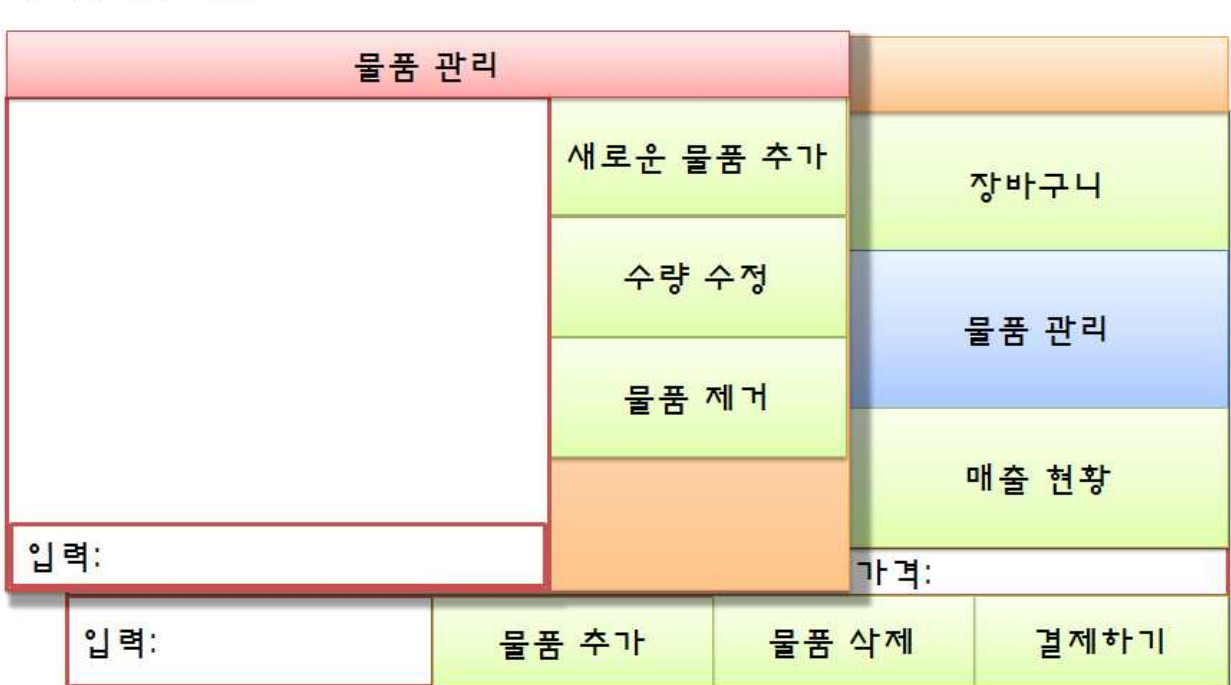

## 물품 관리장

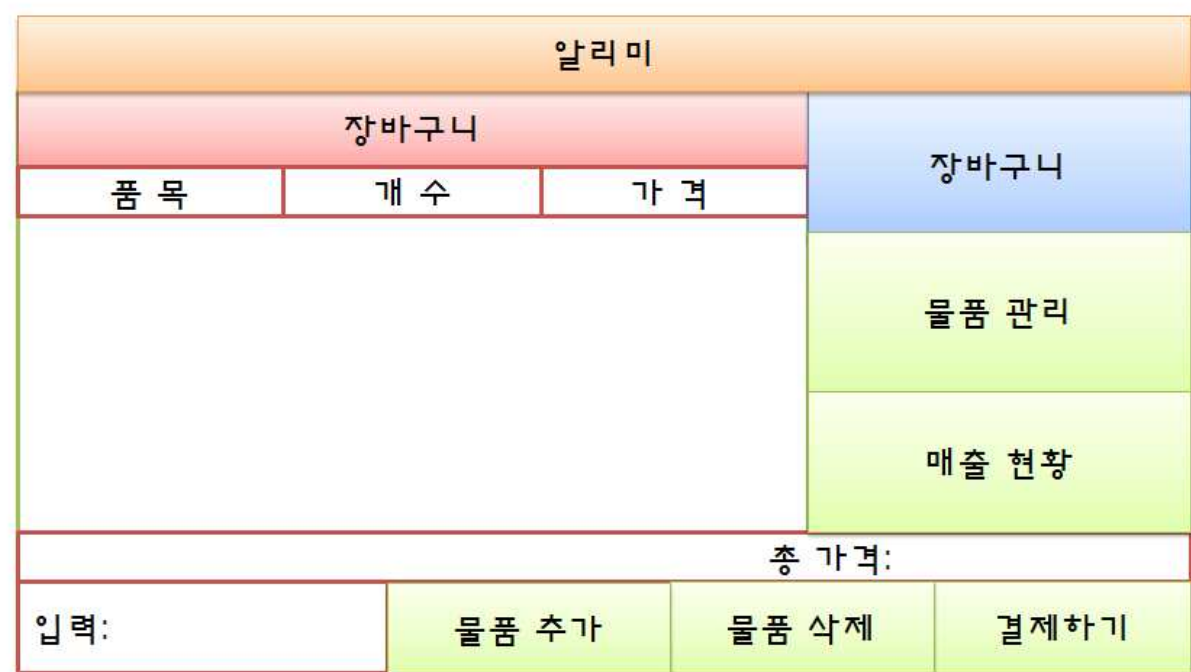

# 장바구니 상태

## 매출 현왕

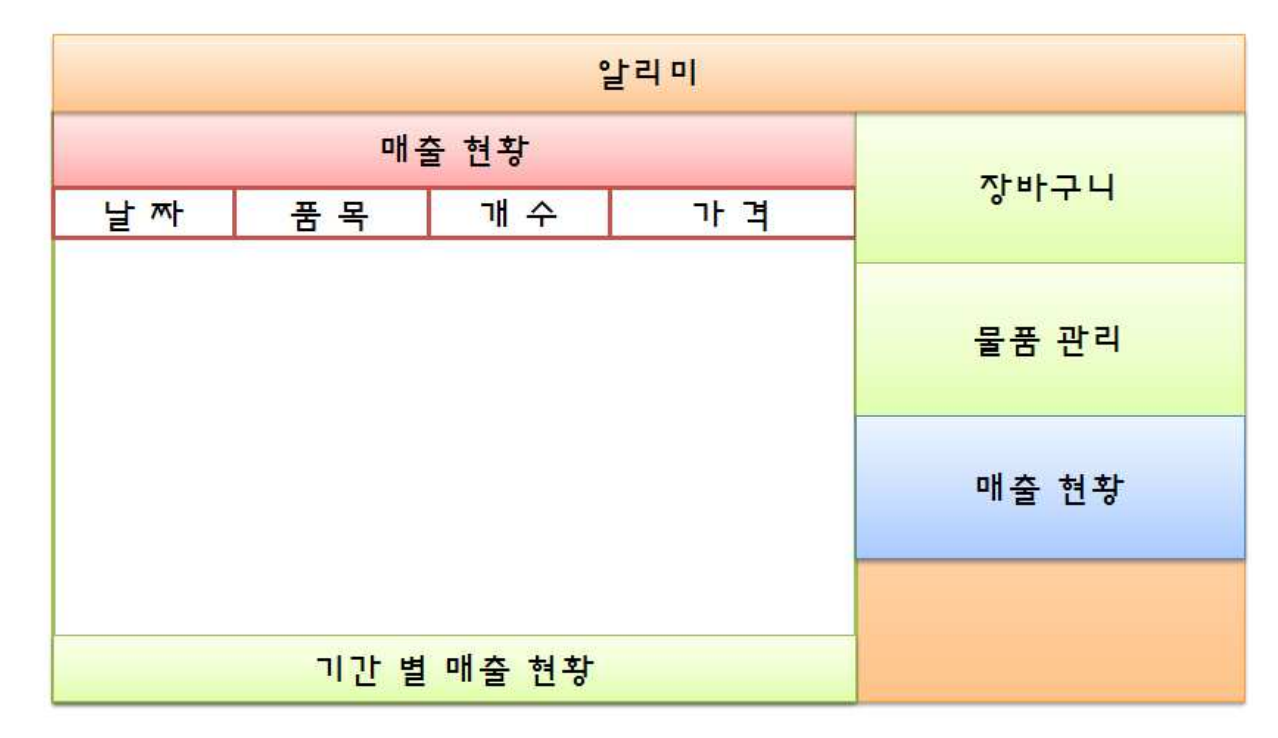

알림

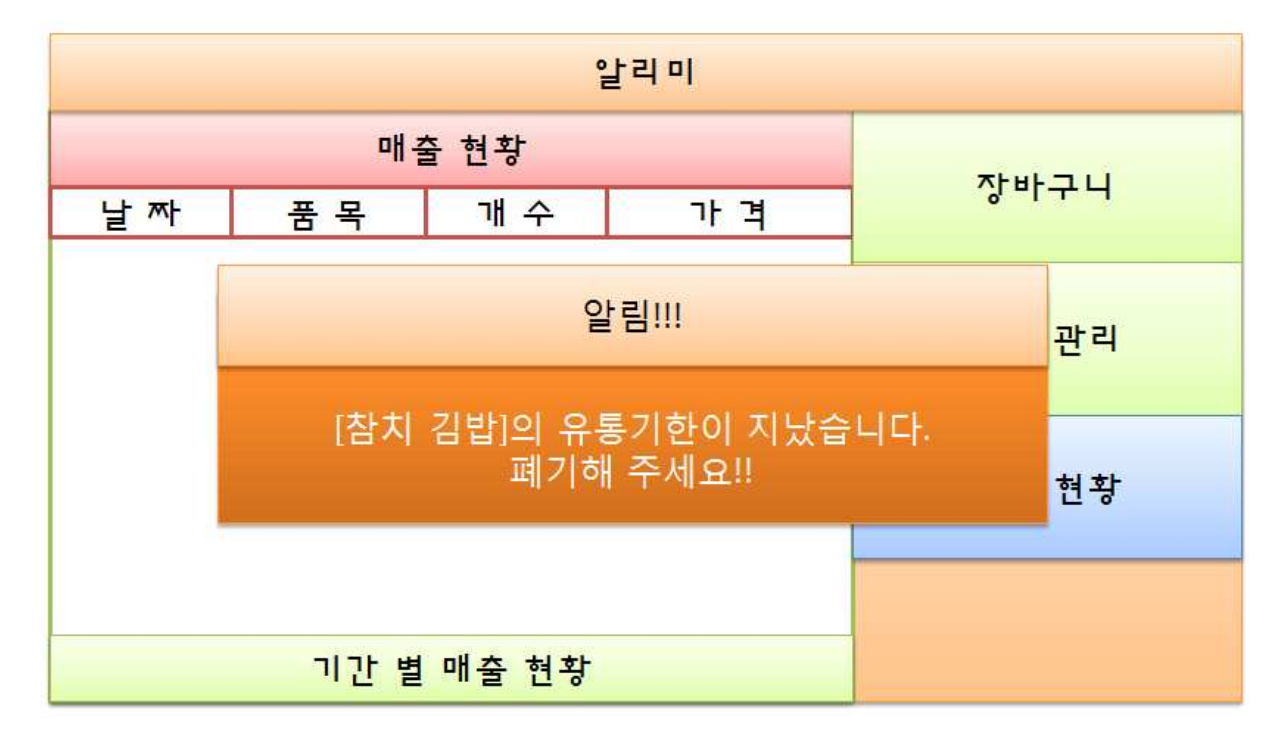

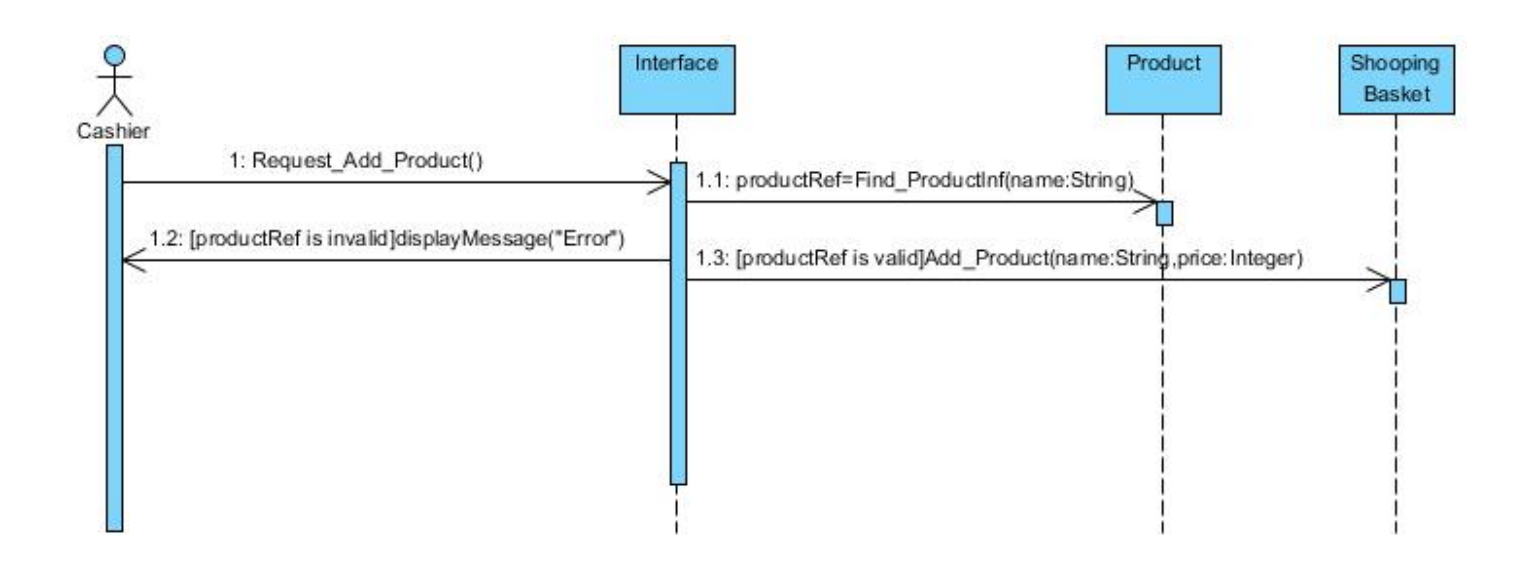

#### **2. '장바구니'안의 물품 삭제**

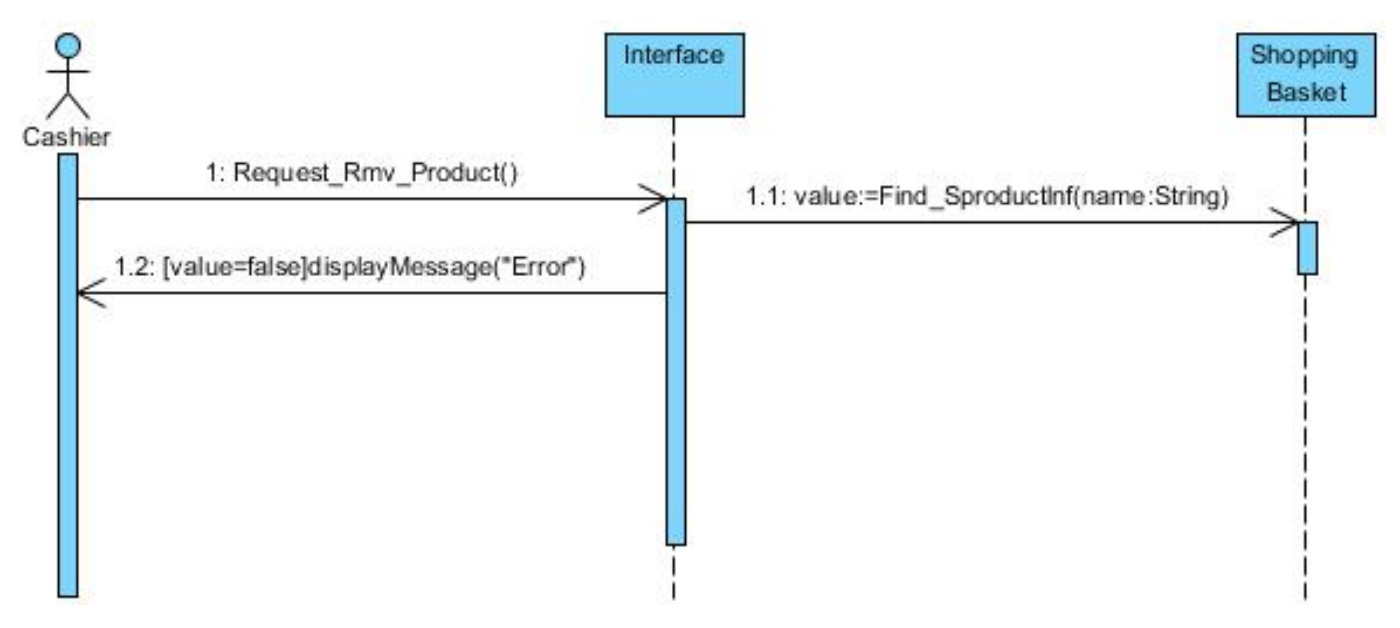

**3. '장바구니'에 추가된 물품 결제**

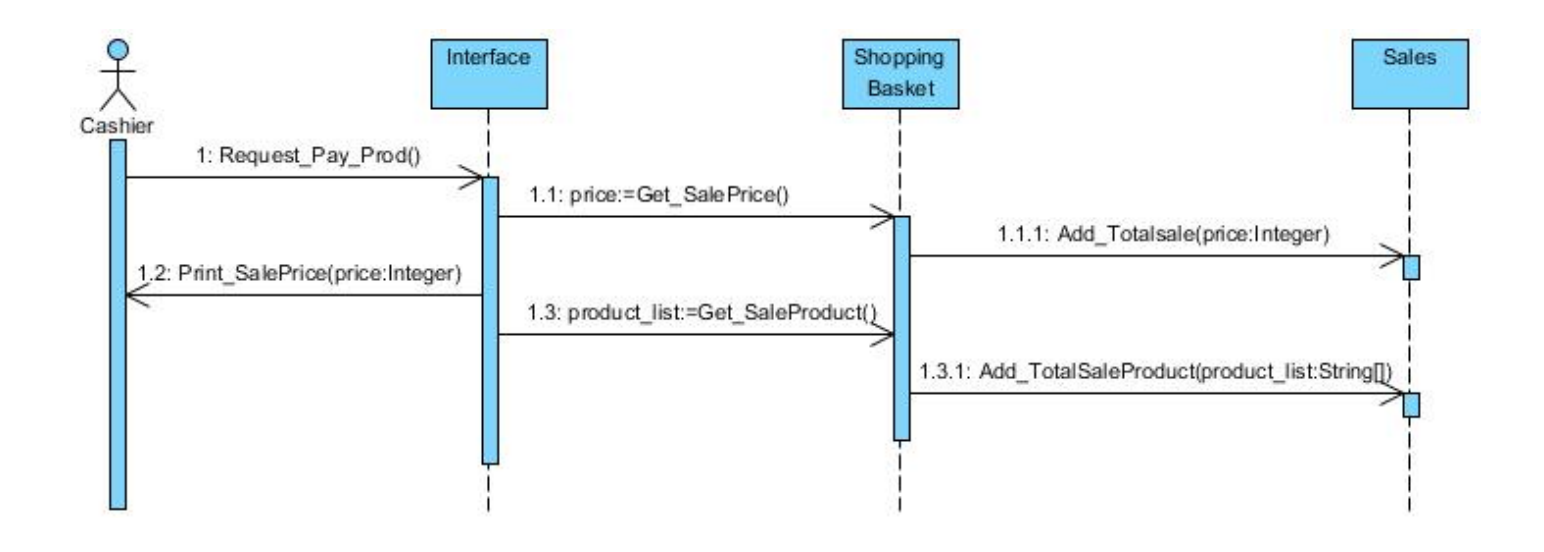

**8.물품 추가 후 재고수량을 수정**

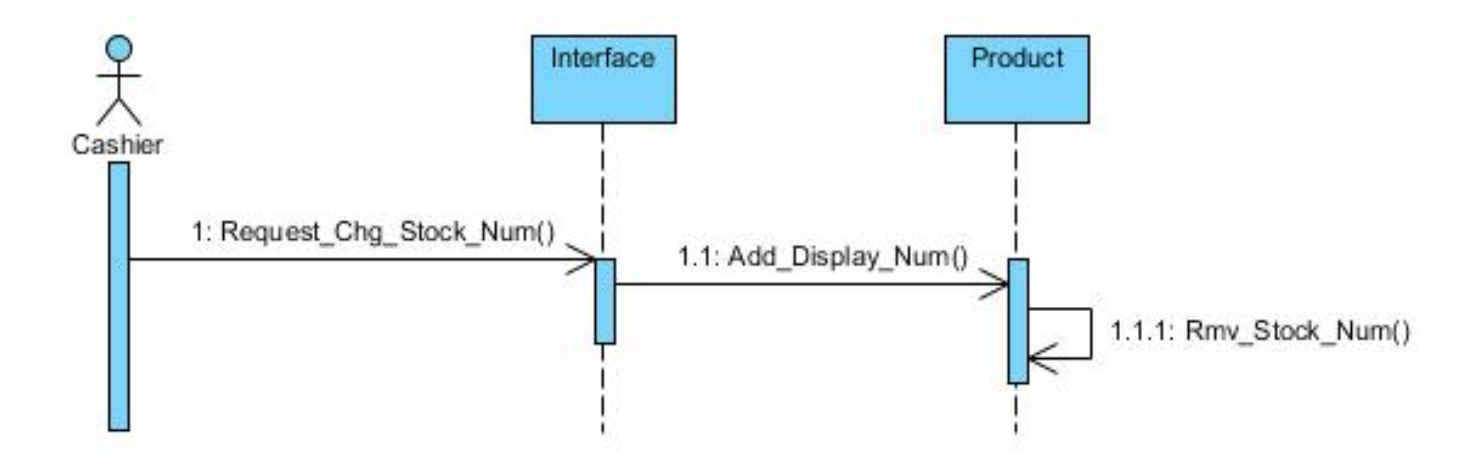

**16. 새로운 물품 품목 추가**

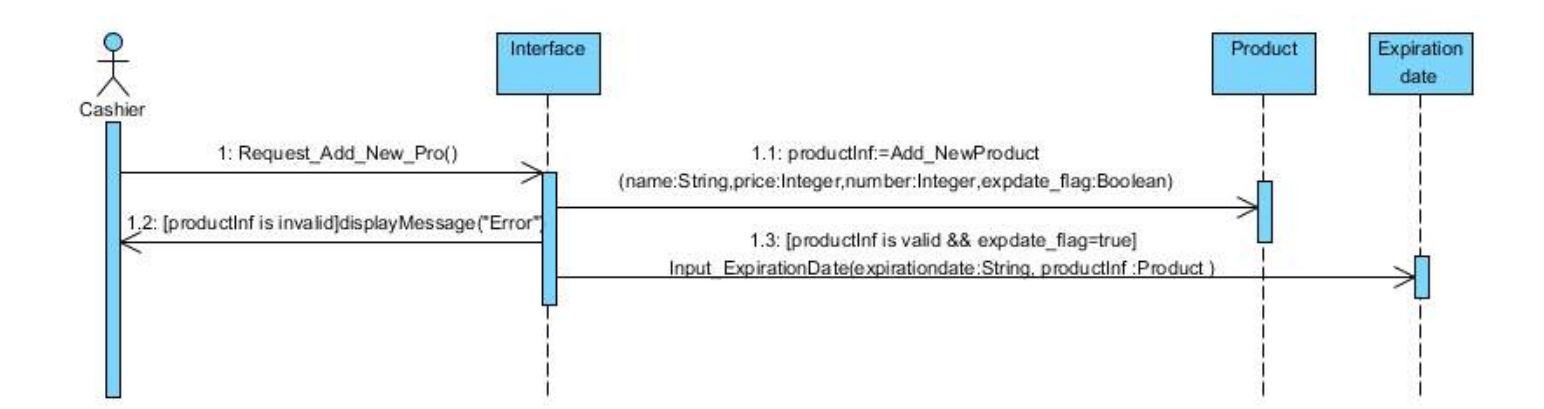

#### **17. 판매 종료된 물품 제거**

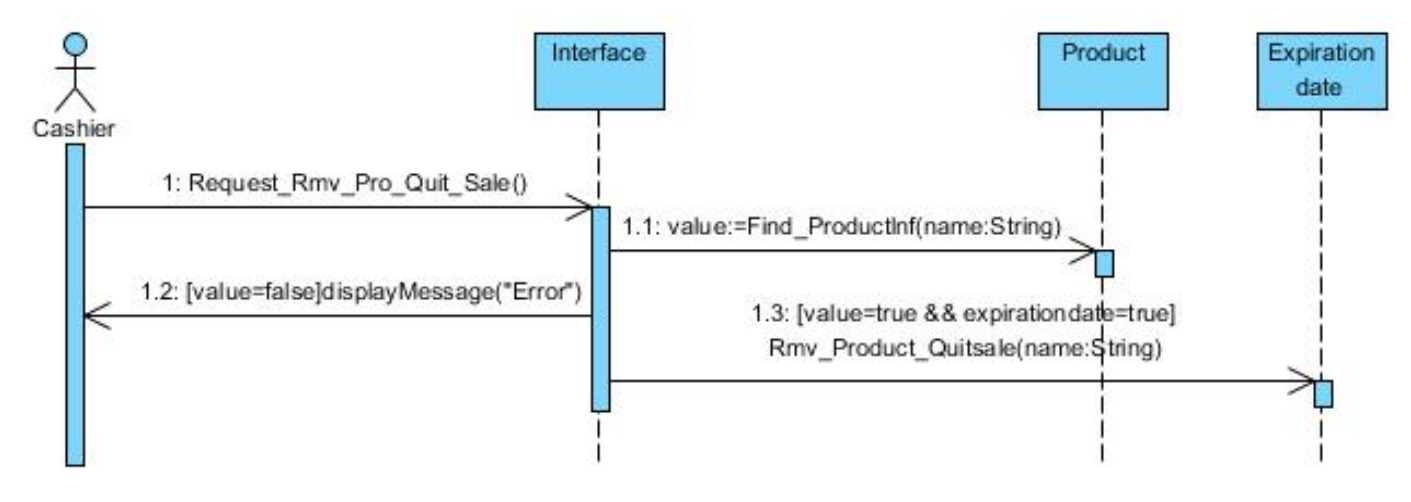

#### **18. 물품의 정보를 수정**

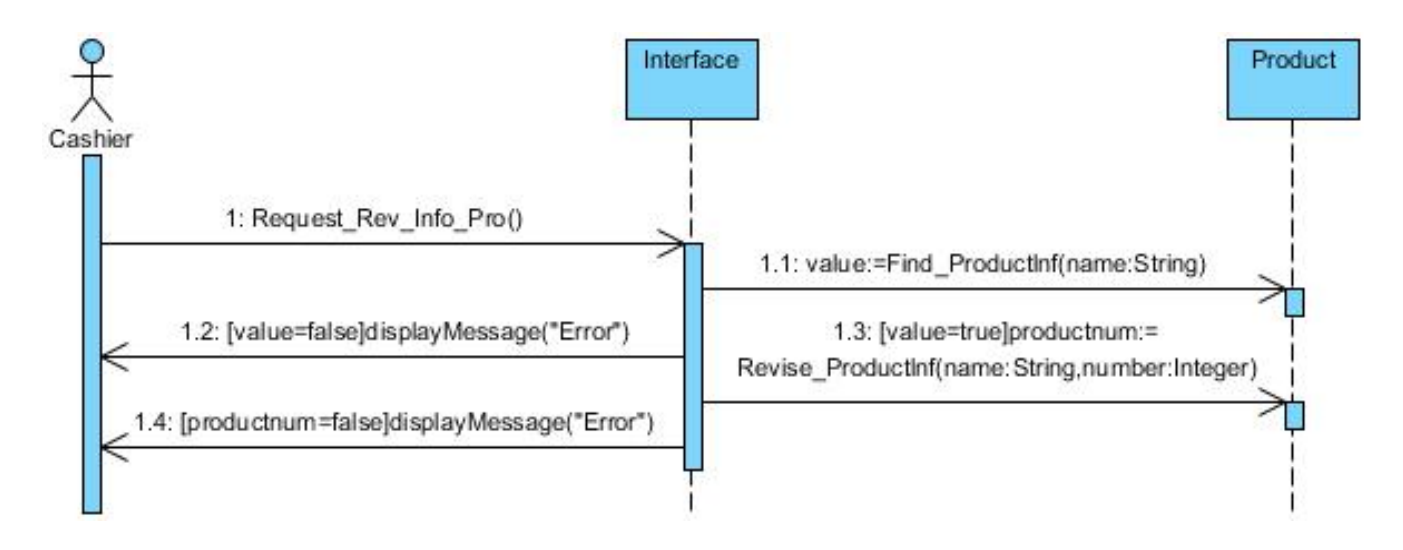

#### **19.하루에 판매된 물품 목록과 총 매출액 출력**

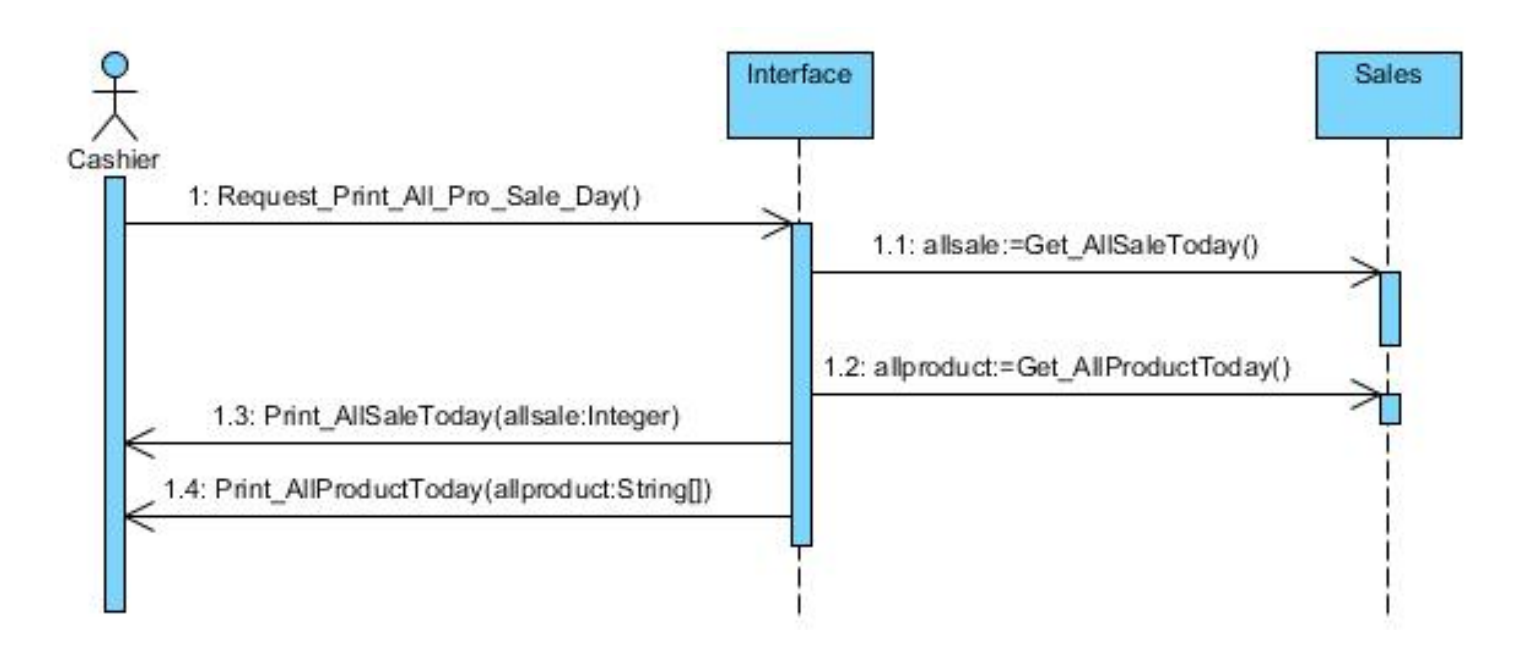

#### **20. 원하는 기간의 총 매출액 출력**

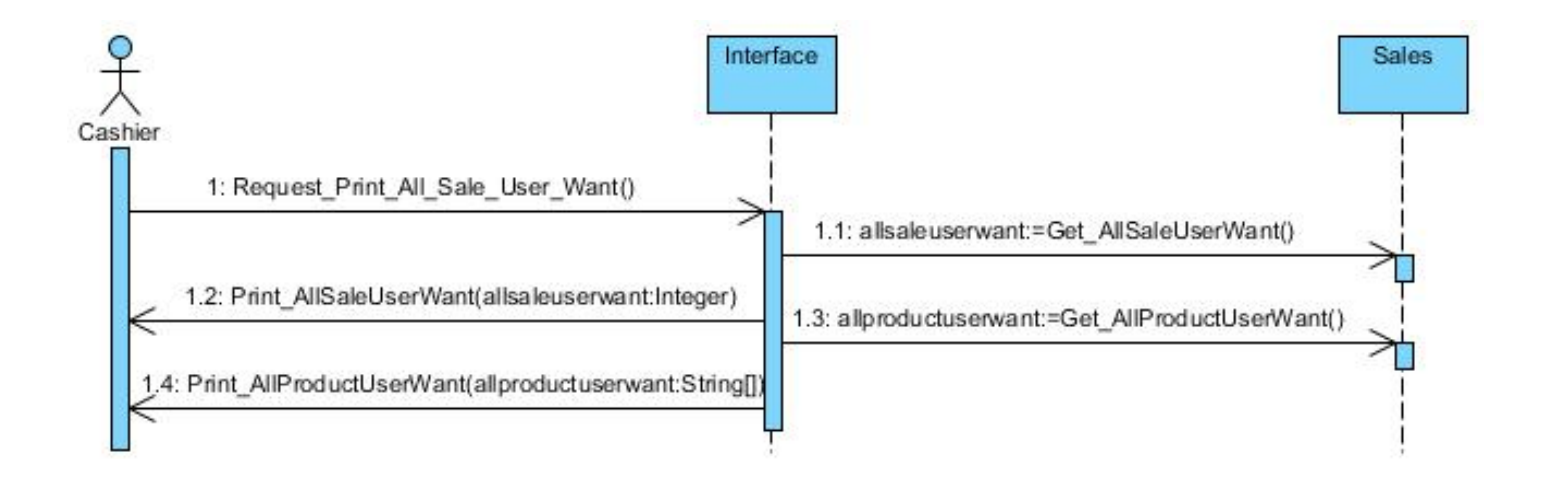

### **Activity 2045. Define Design Class Diagram**

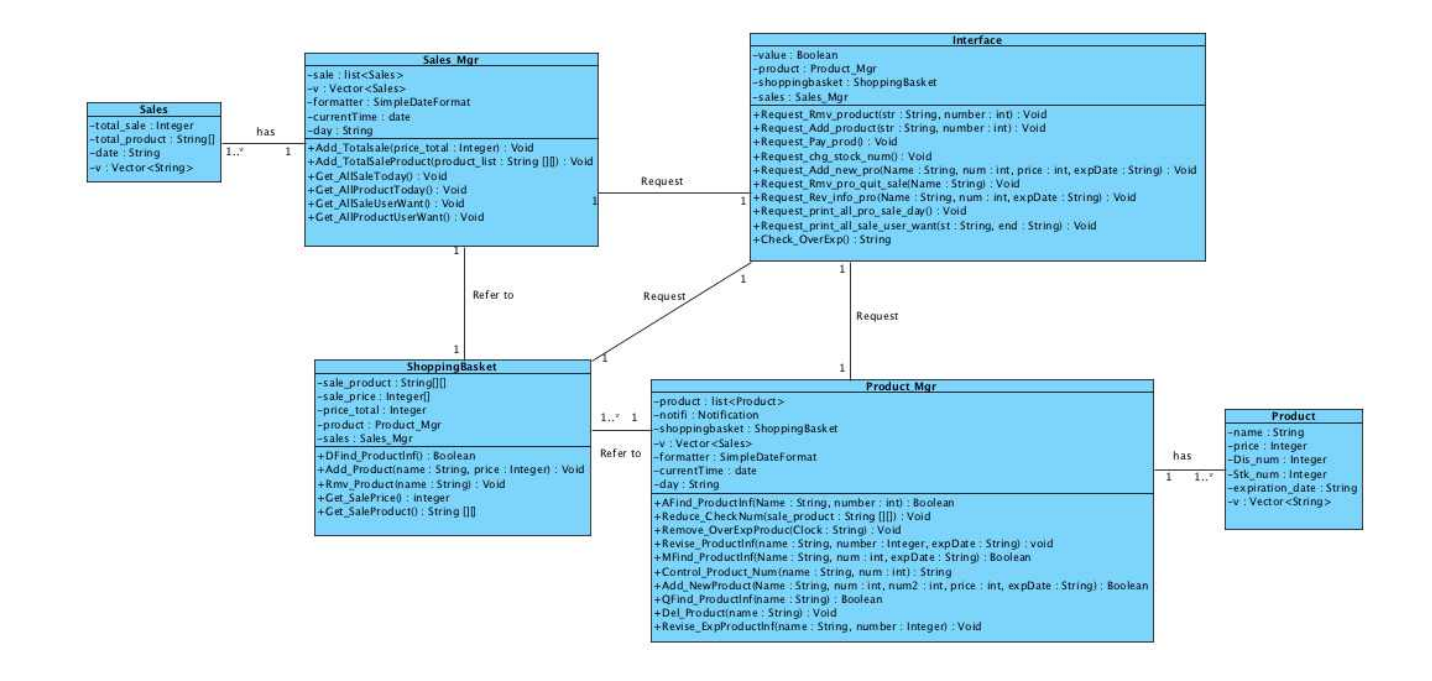